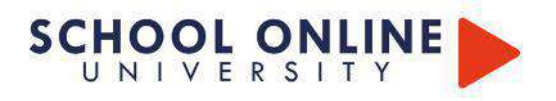

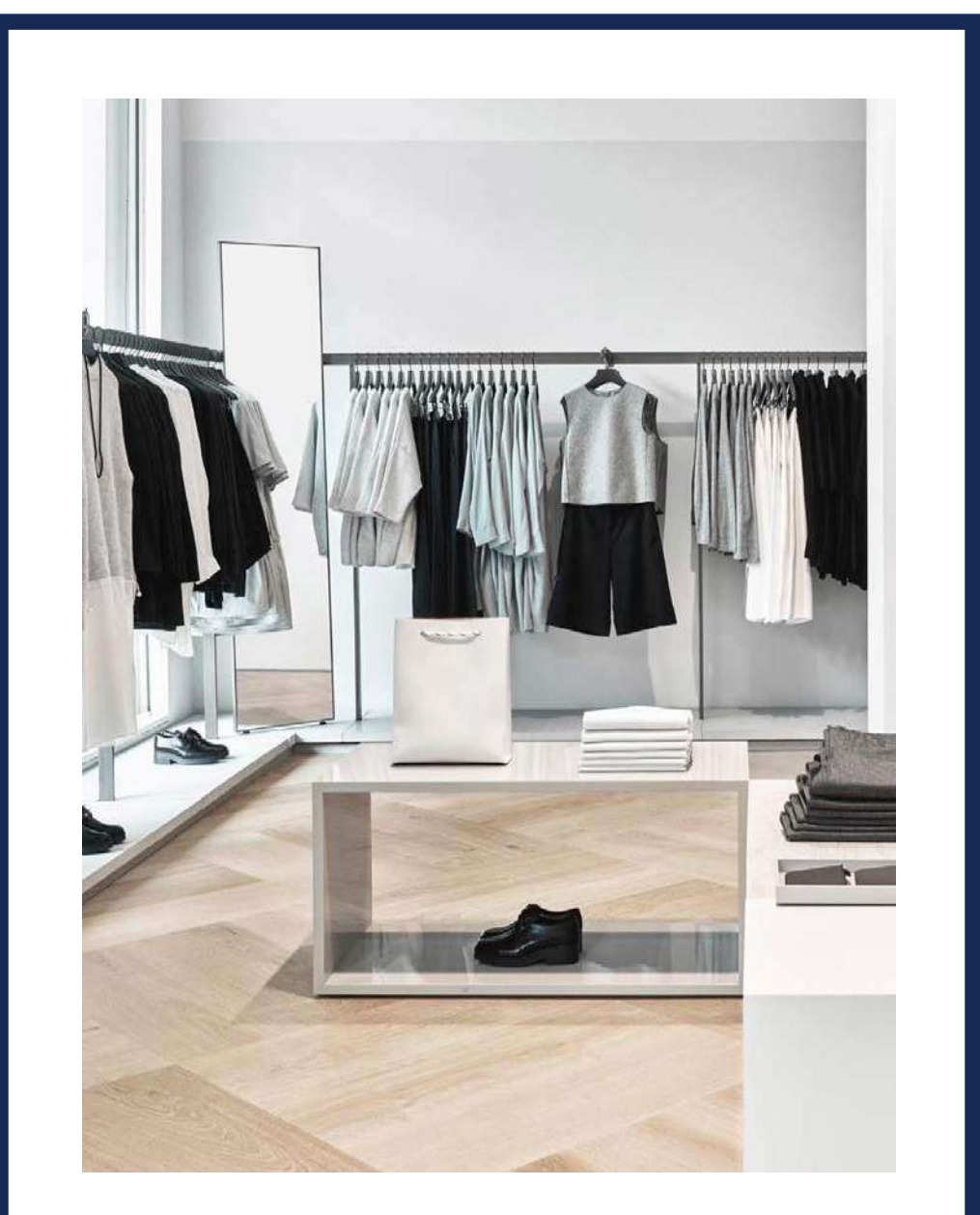

# **VISUAL MERCHANDISING - ÉTALAGISTE - CONCEPTION VITRINES**

# **BLOC 2**

*FOAD Formation à distance* 

Ce document est la propriété de School Online University

# **SCHOOL ONLINE UNIVERSITY L'ÉCOLE DES FORMATIONS À DISTANCE SCHOOLONLINEUNIVERSITY.COM**

SCHOOL ONLINE

TESTEZ GRATUITEMENT SUR

SCHOOL ONLINE UNIVERSITY est une école en ligne de formations certifiantes reconnues par le milieu professionnel. Notre solution digitale innovante permet de travailler à distance et à votre rythme… où vous voulez, quand vous voulez. Vous êtes acteur de votre formation, vivez-la comme si vous y étiez.

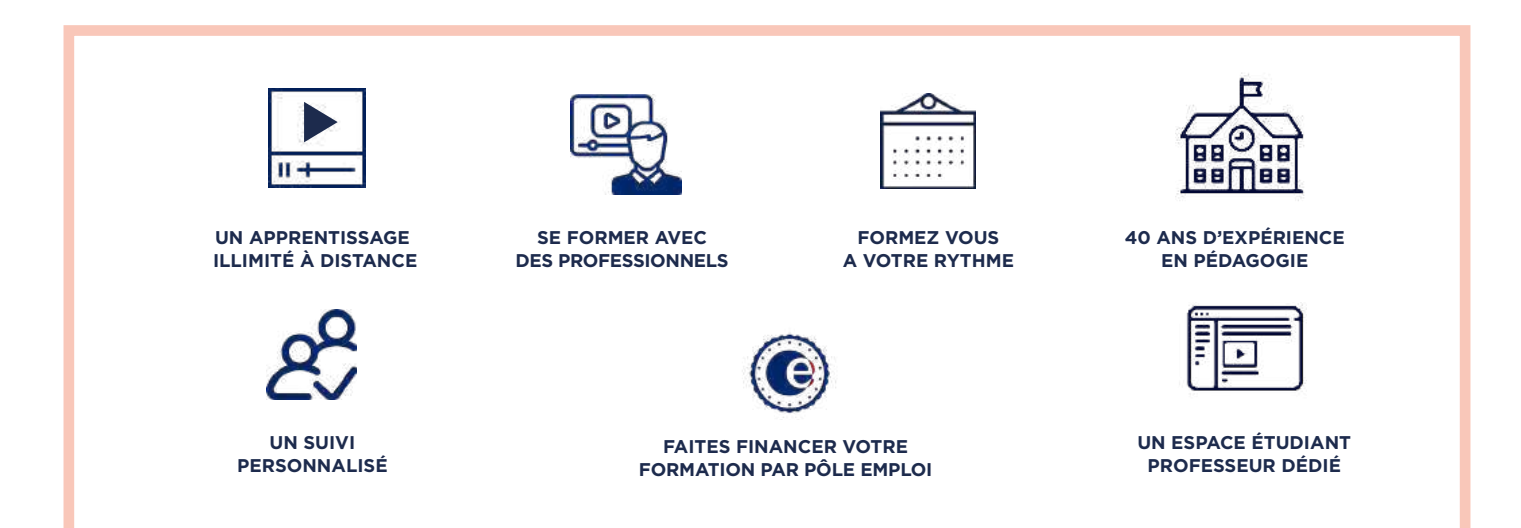

## **DÉCOUVREZ NOS NOMBREUSES FORMATIONS**

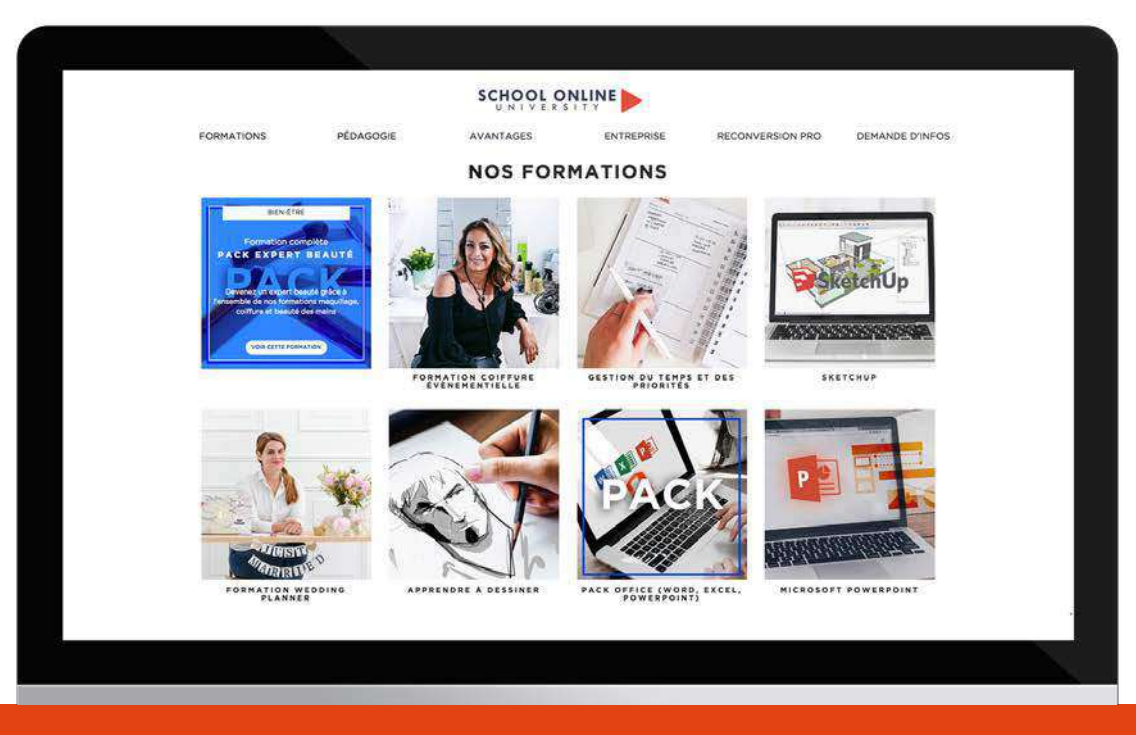

POUR TOUTE DEMANDE DE RENSEIGNEMENTS Tél : 01 44 52 16 76  $\boxtimes$  contact@school-online.com

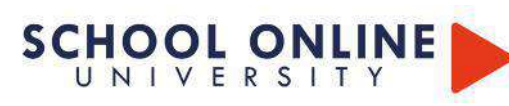

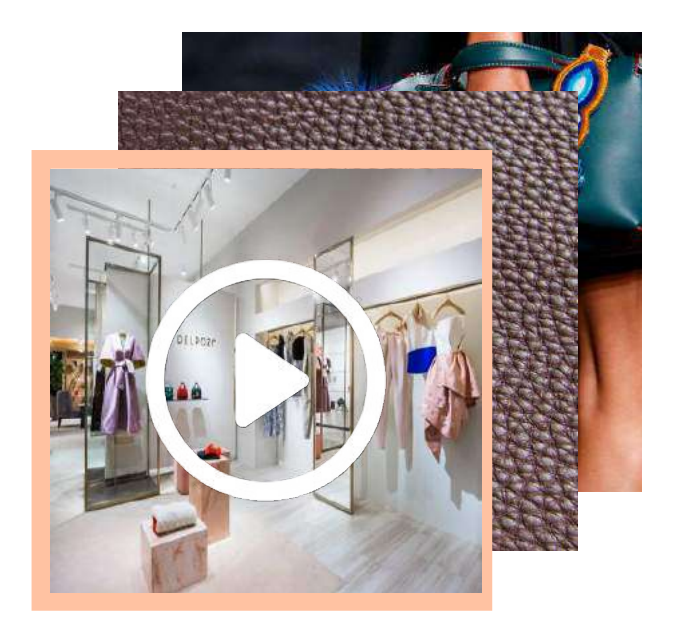

**VISUAL MERCHANDIS** ETALAGISTER CHANNEL **VISUAL MERCHANDISING - ÉTALAGISTE - CONCEPTION VITRINES BLOC 2**

**VITRINES** 

*FOAD Formation à distance*

Cette formation prépare à l'acquisition du BLOC 2 de la certification Visual Merchandiser de niveau 6 : Concevoir et mettre en scène l'identité visuelle d'un point de vente.

Dans ce programme complet, vous apprendrez les techniques et stratégies du merchandising visant à optimiser l'interaction entre les produits et les clients en magasin. Vous découvrirez comment développer le chiffre d'affaires et accroître la visibilité de la marque grâce à des méthodes professionnelles éprouvées. Vous disposerez ainsi des compétences clés pour répondre aux exigences d'un expert en visual merchandising.

Nos experts ont conçu ce parcours pour vous transmettre toutes les techniques du métier. Vous maîtriserez le merchandising de séduction, essentiel à la mise en œuvre des opérations commerciales, depuis la présentation en magasin jusqu'à la scénographie des vitrines. Ensemble, nous développerons votre créativité, votre culture visuelle, et vous perfectionnerez vos compétences à travers des exercices pratiques, de la conception jusqu'à la mise en œuvre sur le terrain.

## *Résultats attendus :*

*Validation du bloc de compétences n° 2 sur 3 blocs au total du titre de Visual Merchandiser de niveau 6 enregistré au RNCP. Bloc 2 enregistré sous le numéro RNCP38280BC02 : Concevoir et mettre en scène l'identité visuelle d'un point de vente. Réalisation d'un dossier complet traitant d'un cas pratique, présenté à un jury de professionnels .* 

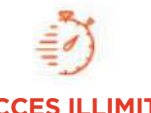

Plusieurs formations, proposant un métier complet à votre rythme

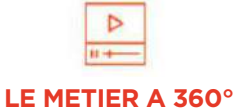

+ lecons et cahiers d'exercices Apprenez un métier de A à Z

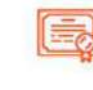

**FOAD**

Formation ouverte à distance

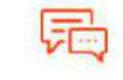

**ACCES ILLIMITÉ COACH PERSONNEL**

Un suivi sur-mesure pour vous accompagner

POUR TOUTE DEMANDE DE RENSEIGNEMENTS Tél : 01 44 52 16 76 contact@school-online.com

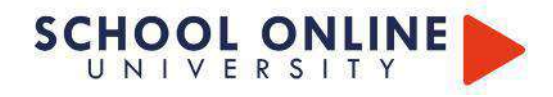

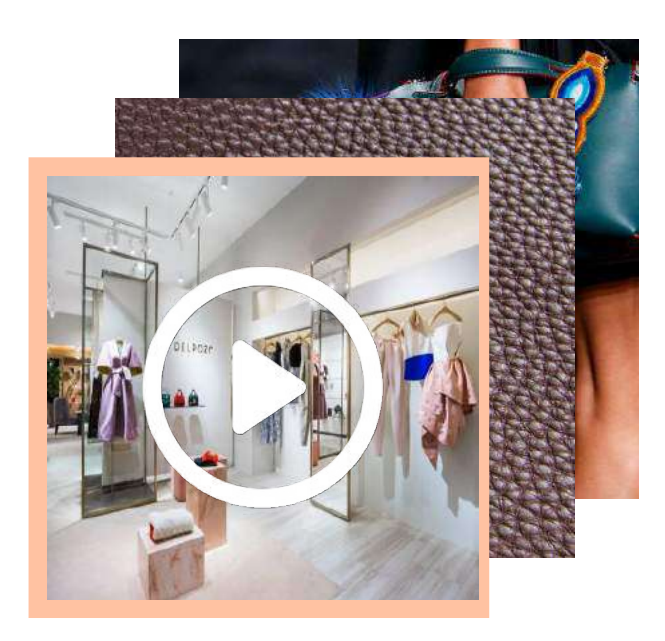

# **VISUAL MERCHANDISING - ÉTALAGISTE - CONCEPTION VITRINES - BLOC 2**

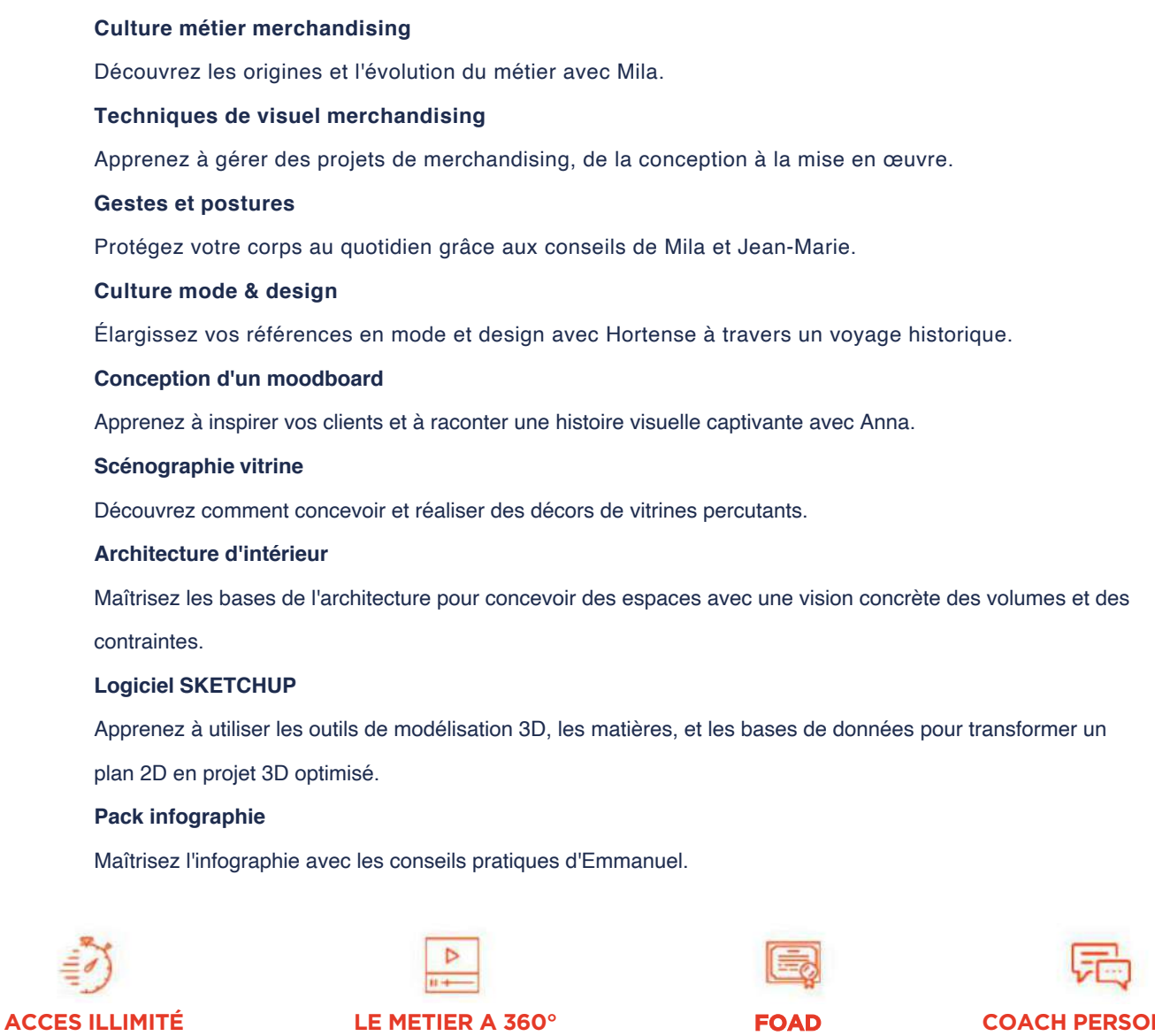

Plusieurs formations, proposant un métier complet à votre rythme

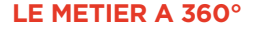

+ leçons et cahiers d'exercices Apprenez un métier de A à Z

Formation ouverte à distance

**FOAD COACH PERSONNEL**

Un suivi sur-mesure pour vous accompagner

POUR TOUTE DEMANDE DE RENSEIGNEMENTS  $\Box$  Tél : 01 44 52 16 76  $\Box$  contact@school-online. com

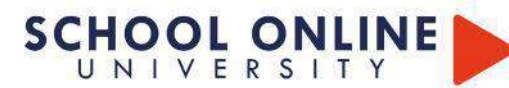

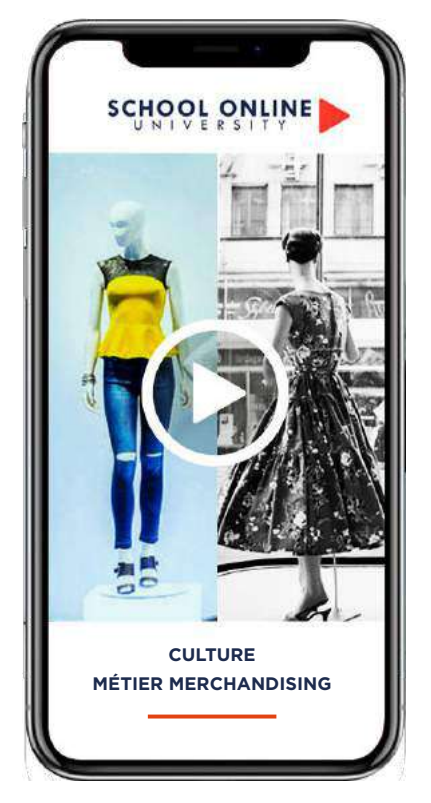

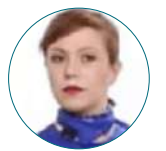

**Formatrice : MILA MAGGIO** VISUEL MERCHANDISER

## **DÉROULÉ DE LA FORMATION**

## De la théorie à la pratique :

Au Bon Marché Le Printemps Les Galeries Lafayette Selfridges Les grands magasins évoluent avec le temps Documentaire Au Bonheur des Dames L'évolution du Printemps Documentaire au Printemps Haussmann L'évolution des Galeries Lafayette Les 30 Glorieuses L'éclosion du Visual Merchandising Les outils du Visual Merchandiser

# **FORMATION CULTURE MÉTIER MERCHANDISING**

**CULTURE METIER MERCHANDISING** 

## **DÉVELOPPEZ VOTRE CULTURE**

Dans ce parcours de formation, Mila vous plongera dans l'univers des grands magasins, dont l'influence dépasse largement la simple distribution de produits. Vous découvrirez comment ces pionniers ont révolutionné le commerce de détail en inventant de nouvelles méthodes de vente, créant ainsi un lien profond avec le grand public.

Vous explorerez comment, aux 19ème et 20ème siècles, ces géants économiques ont dominé le secteur grâce à une identité visuelle forte, une communication innovante, et des vitrines saisissantes. Mila vous guidera à travers l'évolution du visual merchandising, un élément clé du monde du retail qui continue d'influencer les tendances du commerce d'aujourd'hui

## **MILA VOUS DONNE LES CLÉS**

Suivez les étapes avec Mila et créez un dossier complet sur la Culture Métier : Visuel Merchandising grâce aux leçons vidéo. Son accompagnement pédagogique actif vous aidera à développer vos compétences et à atteindre vos objectifs professionnels.

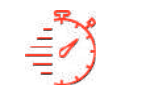

**ACCES ILLIMITÉ**

Formation à votre rythme, où et quand vous voulez

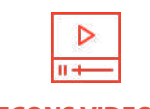

**LEÇONS VIDEOS**

+ Questions

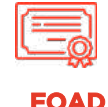

Formation ouverte à distance

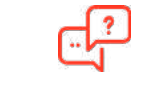

## **COACH PERSONNEL**

Un suivi sur-mesure pour vous accompagner

POUR TOUTE DEMANDE DE RENSEIGNEMENTS

 $\Box$  Tél : 01 44 52 16 76  $\Box$  contact@school-online. com

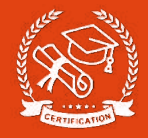

## **DECOUVREZ L'HISTOIRE DU MERCHANDISING AVEC MILA MAGGIO**

Passionnée par l'histoire du commerce, l'identité visuelle et les stratégies de merchandising, je suis visual merchandiser pour de grandes enseignes de luxe. Forte de mon expérience professionnelle, je vous invite à plonger dans l'histoire fascinante de ce métier et à découvrir comment il a évolué au fil du temps.

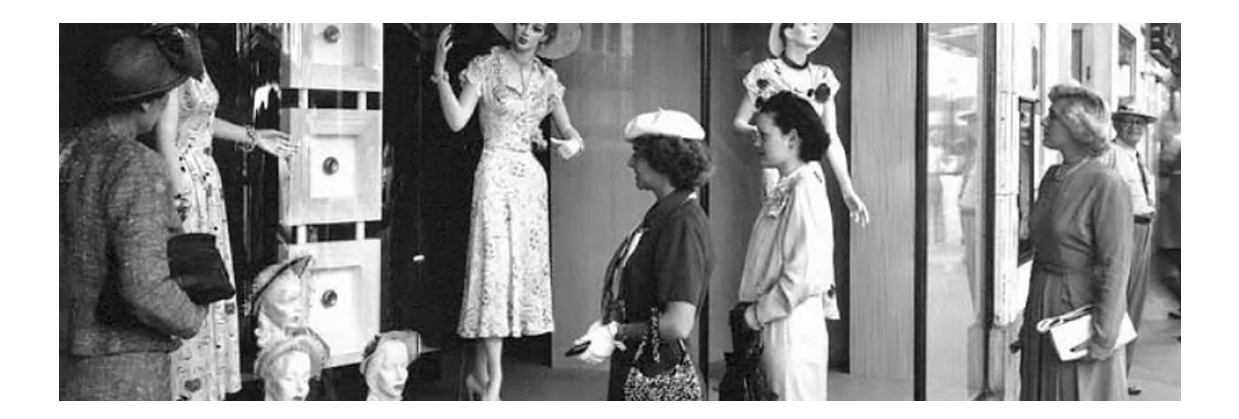

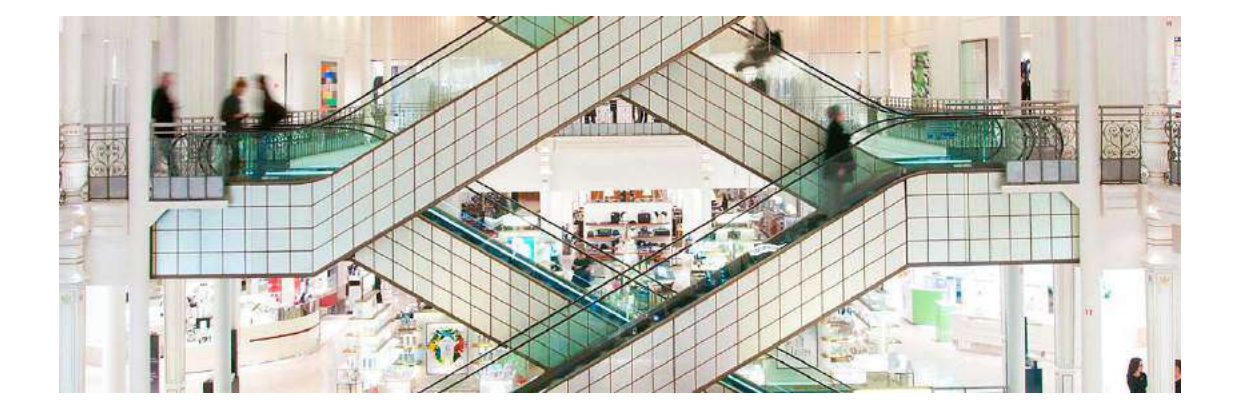

POUR TOUTE DEMANDE DE RENSEIGNEMENTS<br>Tél: 01 44 52 16 76  $\boxtimes$  contact@school-onl  $\boxtimes$  contact@school-online. com

# **SCHOOL ONLINE**

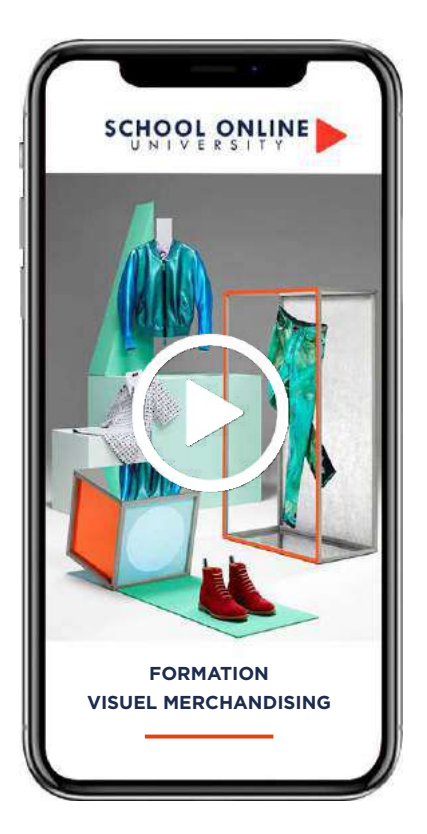

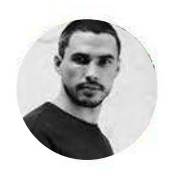

**Formatrice : REMI LEROY** RETAIL MANAGER

## **DÉROULÉ DE LA FORMATION**

## De la théorie à la pratique :

Qu'est ce que le merchandising La stratégie des merchandisers Le zoning Le plan de gestion Le styling + Cleaning Atelier mannequin, cintrage, sizing Cahier d'exercices

# **FORMATION VISUEL MERCHANDISING**

**VISUEL MERCHANDISING** 

## **APPRENEZ LES TECHNIQUES**

Au cours de cette formation, vous explorerez toutes les techniques et stratégies de merchandising visant à maximiser l'impact des produits sur les clients en point de vente. Vous apprendrez à augmenter le chiffre d'affaires et à renforcer la visibilité de la marque et des produits grâce à des méthodes professionnelles et des démonstrations concrètes. Vous disposerez ainsi de toutes les compétences nécessaires pour répondre aux exigences d'un expert en visual merchandising.

Suivez les étapes aux côtés de notre expert et perfectionnez vos compétences grâce à des leçons vidéo tournées dans des magasins partenaires de renom dans le secteur du retail. Révisez vos acquis avec un support de cours complet et validez vos connaissances à travers des exercices théoriques et pratiques. L'accompagnement pédagogique de nos experts vous permettra de maîtriser les compétences essentielles pour exceller dans le visual merchandising.

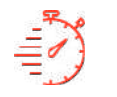

**ACCES ILLIMITÉ LEÇONS VIDEOS**

Formation à votre rythme, où et quand vous voulez

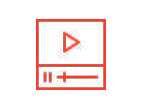

+ Questions & de supports de cours en ligne

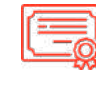

Formation ouverte à distance

**FOAD**

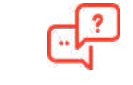

**COACH PERSONNEL**

Un suivi sur-mesure pour vous accompagner

POUR TOUTE DEMANDE DE RENSEIGNEMENTS  $\Box$  Tél : 01 44 52 16 76  $\qquad\boxtimes$  contact@school-online. com

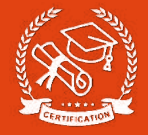

## **EXTRAIT DE COURS**

## **QU'EST CE QUE LE MERCHANDISING ?**

### **Différents objectifs du merchandising**

Il consiste à optimiser la présentation des produits, d'une marque ou d'un point de vente afin de capter l'attention du consommateur. Le merchandising a pour objectif :

- D'attirer l'attention du consommateur et de l'inciter à l'achat
- De se démarquer de la concurrence,
- D'augmenter l'attractivité d'un espace de vente,
- D'accroître les ventes et la rentabilité des produits

#### **Merchandising : organisation du point de vente**

Concrètement il consiste à organiser le point de vente de manière à :

- Définir l'assortiment qui sera présenté à la clientèle
- Adapter l'offre à la demande

• Organiser le magasin, implanter les bons produits, au bon moment et au bon emplacement, contrôler les flux de marchandises.

- Associer des produits
- Préparer des ventes additionnelles
- Influer sur les indicateurs (panier moyen et indice de vente )
- Augmenter le chiffre d'affaire

## **LE BOOK MERCHANDISING (DISPLAY)**

#### **Au-delà du visuel : un véritable outil de pilotage commercial et de formation**

Le Book Merchandising est bien plus qu'un guide esthétique : il combine des règles d'implantation, des grilles de lecture client, du merchandising de séduction, l'optimisation de l'espace et des stocks, ainsi que l'uniformisation des offres et des implantations dans tous vos points de vente. Il garantit à vos équipes une mise en place rapide et efficace tout en facilitant, en amont, les négociations fournisseurs, l'optimisation des achats, le calcul de rentabilité au mètre linéaire, l'intégration des nouveautés et l'évolution des collections.

#### **Pourquoi un outil de formation ?**

Les nouveaux collaborateurs ont besoin de repères solides pour comprendre rapidement les règles et processus de mise en place. Le Book Merchandising devient leur référence pour développer leurs compétences de manière autonome.

## **Les 7 éléments clés du Book Merchandising :**

- Les vitrines
- Les différents plans de masse
- Liste des vestiaires par zone et leurs dates d'implantation
- Planches tendances pour expliquer les univers
- Photos des vestiaires avec références, couleurs et offres
- Le Central
- Préconisations de silhouettes mannequins pour renforcer le thème

## **Comprendre la typologie client**

Identifier les grandes typologies de clients permet d'adapter votre stratégie de vente. Toutefois, il est essentiel d'éviter un comportement trop standardisé. Chaque client est unique et ne doit pas être jugé uniquement sur son apparence. Un bon vendeur fait preuve d'humilité, car les comportements varient : un client peut tour à tour être « décidé », « chasseur de prix », « frimeur », « angoissé » ou « contestataire ».

> POUR TOUTE DEMANDE DE RENSEIGNEMENTS Tél: 01 44 52 16 76  $\boxtimes$  contact@school-online.com

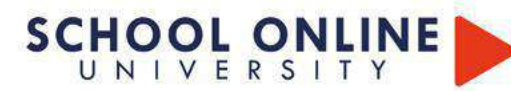

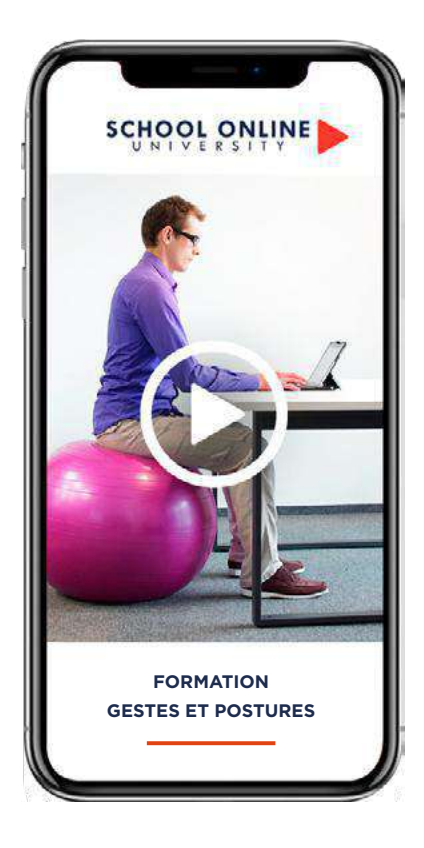

**Formatrices : MILLA MAGGIO** EXPERTE RETAIL EN VISUEL MERCHANDISING **JEAN-MARIE FESTA** COACH FITNESS ET POSTURES

## **DÉROULÉ DE LA FORMATION**

De la théorie à la pratique :

Posture du manager / Posture physique Savoir gérer les charges L'alimentation La fatigue & le surmenage La gestion du stress Gestion de conflits

# **FORMATION GESTES ET POSTURES**

GESTES ET POSTURES SCHOOLONLINE SCHOOL

## **APPRENEZ LES BONNES POSTURES**

Dans ce parcours de formation, Mila et Jean-Marie vous montreront comment prévenir les accidents et les lésions liées aux manutentions, et mieux comprendre les enjeux de santé liés aux gestes et postures dans votre métier. Vous serez sensibilisé(e) aux troubles musculosquelettiques (TMS), à l'importance de l'alimentation, et à la gestion du stress et des conflits.

## **ILS VOUS DONNENT LES CLÉS**

Suivez les étapes avec eux et appliquez les exercices au quotidien grâce à 45 leçons vidéo et un support de cours. Validez vos acquis à travers de nombreux exercices pratiques. L'encadrement pédagogique de nos experts vous permettra de monter en compétences et d'obtenir le certificat School Online University en « Gestes et Postures ».

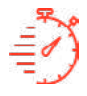

Formation à votre rythme, où et quand vous voulez

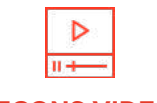

**LEÇONS VIDEOS**

+ Questions & de supports de cours en ligne

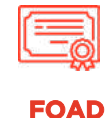

Formation ouverte à distance

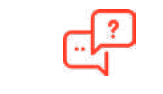

**COACH PERSONNEL**

Un suivi sur-mesure pour vous accompagner

## **APPRENEZ À PRÉSERVER VOTRE CORPS AU QUOTIDIEN**

Ce parcours unique combine les expertises de Jean-Marie, coach en fitness et postures, et Mila, experte en visual merchandising dans le retail. Ensemble, ils vous transmettront leurs compétences complémentaires : Jean-Marie vous apprendra à adopter les bonnes postures dans votre métier de terrain, tandis que Mila partagera ses astuces pour maintenir un équilibre alimentaire et gérer efficacement le stress.

#### **CE QUE VOUS ALLEZ APPRENDRE AVEC MILA ET JEAN-MARIE**

**Les risques dorso-lombaires :** Prévention des accidents ostéo-articulaires (lumbago, hernies discales, etc.).

**Pratique sur le terrain :** Application des principes de sécurité physique lors des efforts de manutention. Études des principes de base (travail des jambes, symétrie de l'effort, stabilité, prises, position de la colonne et des bras), avec exercices sur des charges standards puis adaptées à l'entreprise.

**Identification des facteurs de risques :** Analyse des risques selon le décret du 21/01/1993, prenant en compte la charge, l'environnement et l'effort physique.

**Mécanique humaine :** Compréhension du fonctionnement des muscles, du squelette, de la colonne vertébrale et des disques intervertébraux.

**Principes de manutention manuelle :** Techniques pour assurer la sécurité physique et réduire la fatigue avec les gestes et postures adaptés à chaque type de charge manipulée. **Aménagement du poste de travail :** Adaptation des postures selon les situations (debout, assis, assis-debout).

**Objectif attendu :** Appliquer les principes de sécurité physique et d'économie d'efforts de manière pertinente selon la situation de travail.

À l'issue de cette formation, vous maîtriserez les gestes et postures adaptés à la manipulation de charges, vous permettant de réduire la fatigue et de minimiser les risques d'accidents.

POUR TOUTE DEMANDE DE RENSEIGNEMENTS  $\Box$  Tél : 01 44 52 16 76  $\Box$  contact@school-online.com

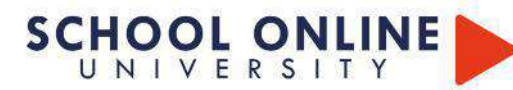

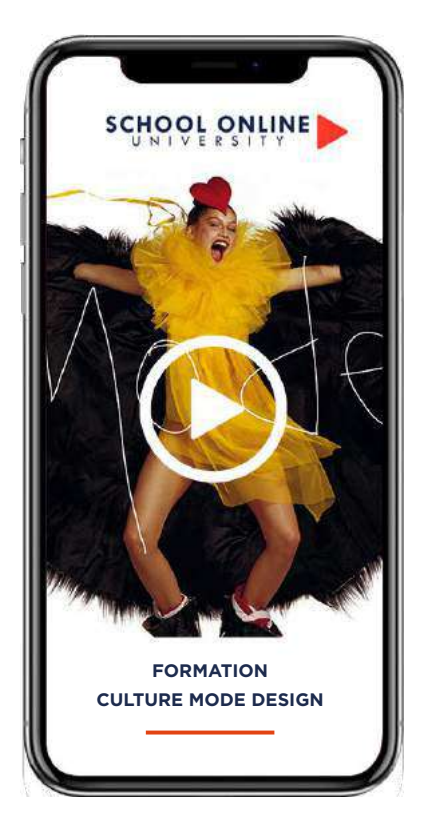

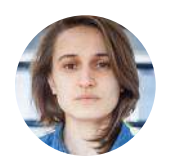

**Formatrice : HORTENSE BELHÔTE** HISTORIENNE DE L'ART

# **FORMATION CULTURE MODE & DESIGN**

SCHOLONLINE WEBSITION

## **APPRENEZ LES TENDANCES MODE**

Dans ce parcours de formation, Hortense vous apprendra à anticiper, détecter et analyser les tendances passées et futures, tout en développant une vision transversale entre la mode et le design. Vous explorerez les influences des décennies 70, 80, 90 et 2000, et apprendrez à sélectionner les informations pertinentes, à les retranscrire visuellement et textuellement de manière claire, efficace, et en lien avec l'actualité.

Tout au long de votre parcours, vous découvrirez comment l'art, le cinéma, l'architecture, la politique, et le design influencent les courants et les tendances mode.

**HORTENSE VOUS DONNE LES CLÉS**

Validez vos acquis grâce à un cas d'étude concret. L'encadrement pédagogique de nos experts vous accompagnera pour développer vos compétences et obtenir le certificat School Online University « Culture Mode & Design ».

## **DÉROULÉ DE LA FORMATION**

Pour chaque décennie, de 1970 à nos jours, Hortense suivra la même méthodologie de cours.

- 1970 L'histoire
- 1970 Architecture, design, art
- 1970 Architecture, design, art
- 1970 La mode
- 1970 Cinéma, publicité, télévision, musique
- idem 1980 1990 2000 2010 2018

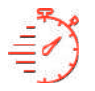

Formation à votre rythme où et quand vous voulez

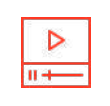

**LEÇONS VIDEOS**

+ Questions & de supports de cours

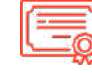

Formation ouverte à distance

**FOAD**

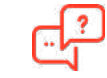

**ACCES ILLIMITÉ COACH PERSONNEL**

Un suivi sur-mesure pour vous accompagner

POUR TOUTE DEMANDE DE RENSEIGNEMENTS

 $\Box$  Tél : 01 44 52 16 76  $\quad\quad\boxtimes\quad\quad$  contact@school-online.com

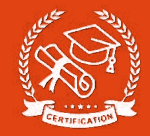

### **EXTRAIT DE COURS**

### **DÉFINITION DE LA TENDANCE**

Une tendance est une « coutume » ou un « genre » qui marque une période donnée ou un endroit. C'est un phénomène social qui concerne les goûts, les styles et les manières de vivre sur une période identifiable. On peut distinguer une tendance « légère » de celle plus « lourde » qui s'installe durablement dans la vie sociale et économique. Le mot tendance est souvent employé comme synonyme de mode.

## **DÉFINITION DU STYLE**

Le style est la manière caractéristique d'une forme. C'est une donnée « anthropologique ». Aucune activité humaine n'échappe au style. Il est une marque d'individualité, généralisée. Il est fait de formes partageables et imitables. Une fois reconnu, le style peut être repris et accentué.

## **ARCHITECTURE ET DESIGN : LE STYLE ART DECO**

L'Art déco est un mouvement artistique né au cours des années 1910 et qui a pris son plein épanouissement au cours des années 1920. C'est le premier mouvement architecture-décoration de nature mondiale. Le style Art déco tire son nom de l'Exposition internationale des Arts décoratifs et industriels modernes qui se tint à Paris en 1925. Le style Art déco consiste en un retour à la rigueur classique : symétrie, ordres classiques, pierre de taille. Son dessin s'inspire de la géométrisation cubiste.

\* Piscine Molitor Paris, Eastern Los Angeles, «Mosse» façade, Berlin, Interieur de Jeanne Lanvin, Ambassade de France, Pierre Legrain (Meridiènne).

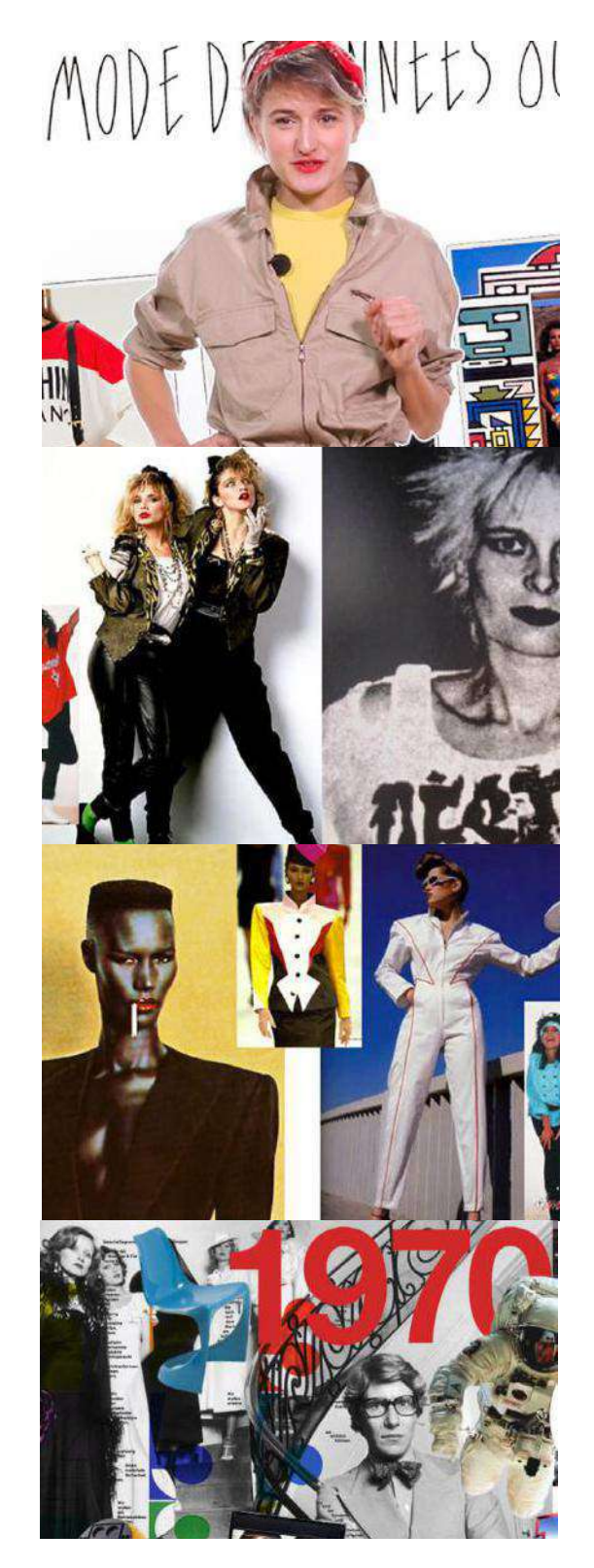

https://www.schoolonlineuniversity.com/formation/culture-mode-design

# **SCHOOL ONLINE**

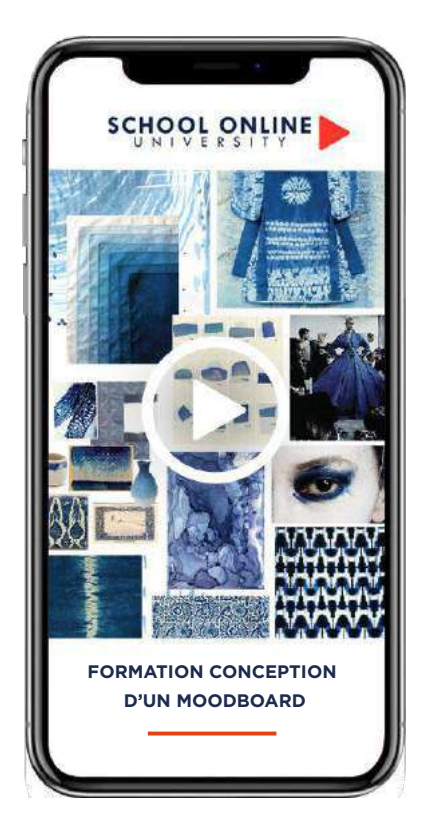

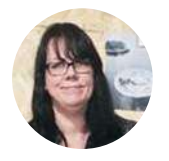

**Formatrice : ANNA GUSTAFSSON** RÉDACTRICE ET EXPERTE EN **TENDANCES** 

## **DÉROULÉ DE LA FORMATION**

« La conception d'un moodboard cohérent et efficace passe par trois étapes essentielles. Lors de ce parcours de formation, je vous ferai découvrir ma méthodologie ! »

Définition du moodboard Conception d'un moodboard Idées créatives pour varier le support Apprendre à composer une planche efficace La méthodologie d'Anna en trois étapes Plusieurs études de cas

## **FORMATION CONCEPTION D'UN MOODBOARD**

CONCEPTION D'UN MODOR DARD SCHOOLINE UNIVERSITY.COM

## **APPRENEZ LE PROCESSUS CRÉATIF**

Au départ d'un projet créatif, il y a souvent une multitude d'idées qui ont besoin d'être canalisées et structurées. La création d'un moodboard va déclencher le processus créatif et clarifier la ligne directrice. C'est ce que vous découvrirez à travers une méthodologie en trois étapes composée de 29 leçons en vidéos, vous saurez comment composer différents styles de planches, varier les supports grâce aux cas d'études concrets qu'Anna vous présentera.. Anna vous donnera toutes ses astuces également dans un support de cours rédigé de 18 pages en PDF etun cahier de pratique incontournable de 40 exercices qui vous aidera à trouver votre univers.

## **ANNA VOUS DONNE LES CLÉS**

À l'issue de votre parcours de formation, vous validerez vos acquis par un certificat School Online University **« Conception d'un Moodboard ».** Vous saurez appliquer vos connaissances aux différents projets professionnels et personnels, afin de transmettre vos idées à vos clients et autres interlocuteurs.

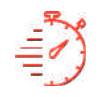

**ACCES ILLIMITÉ LEÇONS VIDEOS**

Formation à votre rythme, où et quand vous voulez

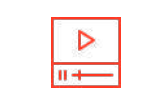

+Questions & de supports de cours en ligne

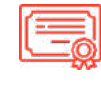

**FOAD**

Formation ouverte à distance

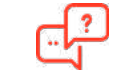

**COACH PERSONNEL**

Un suivi sur-mesure pour vous accompagner

POUR TOUTE DEMANDE DE RENSEIGNEMENTS

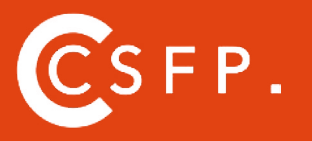

A la fin de votre cursus de formation et après étude de vos résultats par nos experts pédagogiques, nous vous délivrons un Certificat Supérieur de Formation Professionnelle à distance.

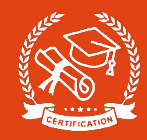

## **CE QUE VOUS ALLEZ APPRENDRE AVEC ANNA**

## **Présentation**

**Le moodboard - une histoire visuelle**

## **Définition d'un moodboard**

**L'utilité du moodboard À qui s'adresse le moodboard Le contenu d'un moodboard Les techniques de réalisation digitales Les techniques de réalisation traditionnelles Mixer deux techniques Le moodboard un mode de communication**

#### **La préparation d'un moodboard**

**Réflexion & analyse Recherche d'images & d'échantillons Le sourcing une étape indispensable**

## **Réalisation d'un moodboard**

**Partie 1 - Réunir les supports Partie 2 - Définir l'histoire Partie 3 - La cohérence de la composition Partie 4 - Présenter son moodboard Partie 5 - Conclusion**

## **Moodboard - Étude de cas**

**Aiguiser sa curiosité Exploration tendances Exploration naturelles Storytelling pour vendre son idée**

## **Conclusion de la formation**

https://www.schoolonlineuniversity.com/formation/conception-dun-moodboard

POUR TOUTE DEMANDE DE RENSEIGNEMENTS Tél : 01 44 52 16 76 **contact@school-online.com**

# **SCHOOL ONLINE**

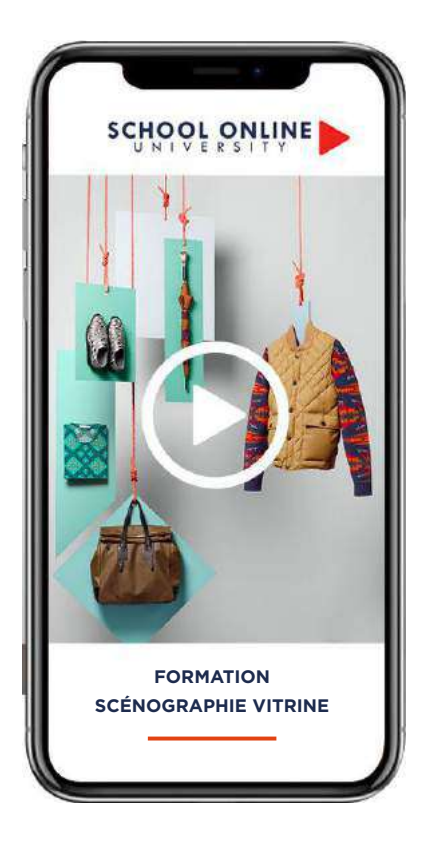

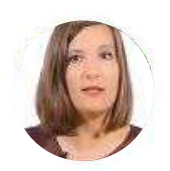

**Formatrice : CLÉMENCE LA SAGNA** DIRECTRICE ARTISTIQUE

& WINDOW DRESSER

## **DÉROULÉ DE LA FORMATION**

La naissance des vitrines Le métier du window dresser Mettre en place un projet de vitrine Savoir répondre à une demande de vitrine Travailler à l'aide d'un moodboard Les fondamentaux des couleurs Réaliser une gamme de couleurs Réaliser le décor de la vitrine à l' échelle 1

# **FORMATION SCÉNOGRAPHIE VITRINE**

SCHOOL AND MEADLINE UTRAINS **SCENOGRAPHIE VITRINE** 

## **APPRENEZ LA SCÉNOGRAPHIE**

Dans ce parcours de formation, Clémence vous présente ses idées uniques grâce à son savoir-faire. Vous apprendrez à situer l'apparition de la vitrine dans l'histoire, à connaître les grands scénographes et à maîtriser la méthode pour générer une idée de décor de vitrine et la réaliser à l'échelle 1 (volumes, cotes, couleurs, outils de construction, etc.). Clémence vous donnera également les clés pour collecter les informations lors d'un « Retail Tour » (analyse de vitrines), ce qui vous permettra de rester en veille avec l'actualité du métier. Elle vous guidera dans la planification logistique de l'installation et vous apprendra l'exécution réelle.

## **CLÉMENCE VOUS DONNE LES CLÉS**

Avec elle, suivez les étapes et créez vos scénographies vitrines à l'aide des leçons en vidéos, d'un support de cours de 80 pages, et validez vos acquis grâce à des exercices pratiques. L'encadrement pédagogique actif de nos experts vous permettra de monter en compétences et d'obtenir votre certificat School Online University « **Scénographie de vitrine ».**

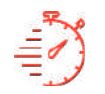

**ACCES ILLIMITÉ LEÇONS VIDEOS**

Formation à votre rythme, où et quand vous voulez

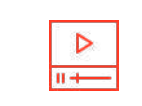

+Questions & de supports de cours en ligne

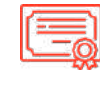

**FOAD** Formation ouverte à distance

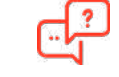

**COACH PERSONNEL**

Un suivi sur-mesure pour vous accompagner

FP.

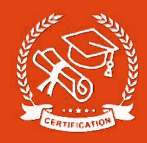

**Spécialisée dans la théâtralisation et la scénographie, Clémence raconte des histoires de vitrines à travers une expérience à part entière, dans laquelle entrent en scène la lumière, le son, le décor, les produits mais aussi l'animation et l'interaction. Spécialisée dans l'univers du Luxe, c'est avec des marques de renoms tel que Hermès, Kenzo ou encore le Groupe Sofitel qu'elle mène des projets d'envergure.**

### **CE QUE VOUS ALLEZ APPRENDRE AVEC CLÉMENCE**

- Connaissance approfondie du métier : Familiarisez-vous avec les grands « window dressers » contemporains et leur univers.
- Analyse des vitrines : Apprenez à effectuer une analyse amont et terrain des vitrines, en examinant la marque, l'histoire qu'elle souhaite communiquer, et les ressources utilisées.
- Raconter une histoire : Savoir interpréter un brief client pour créer une histoire visuelle captivante.
- Recherche d'inspiration : Utilisez les réseaux sociaux, les ouvrages, magazines, expositions, et autres sources pour trouver des inspirations pertinentes.
- Principes fondamentaux de l'esthétique chromatique : Acquérez des connaissances sur les propriétés des matières pigmentaires et réalisez des propositions de gammes de couleurs harmonieuses.

## **DES CAS D'ÉTUDES À 360°**

Vous réaliserez une scénographie complète de vitrine à partir du cahier des charges que Clémence vous présentera. De la réception du brief client à la réalisation à l'échelle 1 du décor, vous couvrirez :

- Les outils nécessaires : Gainage des fonds, installation des éléments dans la vitrine, mise en peinture des displays (4 couleurs), et gestion du temps de séchage.
- La pratique détaillée : Mise en peinture du fond, accrochage des fonds, installation des displays, pose des produits et accessoires, et éclairage.

À la fin de ce parcours, vous aurez acquis une culture professionnelle solide et serez capable de concevoir, proposer et réaliser des scénographies vitrines créatives et harmonieuses. Vous saurez adapter votre technique à divers projets et défis.

POUR TOUTE DEMANDE DE RENSEIGNEMENTS Tél : 01 44 52 16 76 **contact@school-online.com**

### **SOMMAIRE DÉTAILLÉ**

#### **Introduction - Scénographie de vitrines**

Du marché à la vitrine La naissance des vitrines L'évolution du commerce La vitrine, un support de communication La raison d'être des vitrines

#### **Du marché à la vitrine**

La naissance des vitrines L'évolution du commerce La vitrine, un support de communication La raison d'être des vitrines

#### **Être window dresser**

Le rôle du window dresser Comment être un bon window dresser Comment analyser une vitrine Analyse d'image

#### **Retail tour**

Introduction au retail tour Hermes Lanvin Monclair Colette Gucci Berlutti Bonpoint H&M Seven Zara C&A Aigle

#### **Réaliser un moodboard**

Générer un thème Sélection 1er groupe d'images Sélection 2e groupe d'images Recherche matériaux

#### **Savoir répondre à un projet vitrine**

Qu'est ce qu'un brief ? Les types de vitrines

Vitrines basiques Commencer le projet

## **Les trois dimensions de la vitrine**

Préparer le projet Traiter les dimensions Cas d'étude Martino Gamper signe les vitrines Prada

#### **Bien choisir les couleurs**

L'importance de la couleur Les couleurs primaires Théorie de Goethe Le vocabulaire de la couleur Utiliser le cercle chromatique

#### **Réaliser une gamme de couleurs**

Les bases d'une gamme de couleurs Définir la gamme de couleurs de notre vitrine Présenter la gamme de couleurs Mise en couleur de notre vitrine

#### **Réalisation échelle 1 de notre vitrine**

Introduction Savoir prendre les côtes d'une vitrine Présentation des outils Introduction à la peinture - 1ere couche Pose du double fond Création du fond décoratif Peinture 2eme couche Disposition des socles Pose du sable Placer le merchandising Éclairer la vitrine

#### **Analyse de vitrines**

Présentation et introduction à l'analyse d'un retail Focus sur l'analyse de la marque Cas d'étude - Les grands magasins Cas d'étude - CONCEPT STORE Cas d'étude - POP UP STORE Cas d'étude - LES VITRINES Blind test Les outils du retail

https://www.schoolonlineuniversity.com/formation/scenographie-vitrine

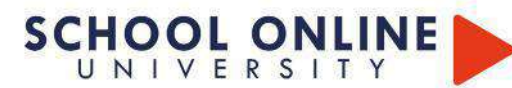

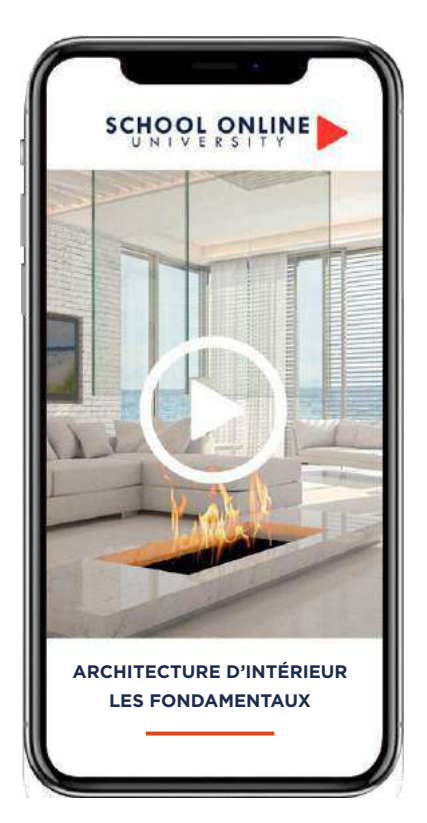

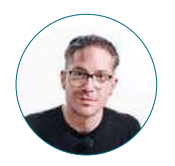

**Formateur : CHRISTOPHE NANNINI**  ARCHITECTE D'INTÉRIEUR

## **DÉROULÉ DE LA FORMATION**

Dessins techniques Techniques & vocabulaire Les cotations Les échelles Mise en volume Budgetisation Maquette SUPPORT DE COURS

## **FORMATION ARCHITECTURE D'INTÉRIEUR LES FONDAMENTAUX**

SCHOCHITECTURE D'INTÉRIEUR

## **APPRENEZ LES FONDAMENTAUX**

Dans ce parcours de formation, Christophe vous transmettra sa passion pour le métier d'architecte d'intérieur.

Avec lui, vous apprendrez à concevoir un lieu de vie qui raconte une histoire, à analyser et dépasser les contraintes techniques. Il vous montrera comment optimiser le potentiel des surfaces, embellir le quotidien avec des espaces cohérents, et choisir des matériaux et des couleurs naturelles et durables, en suivant une méthodologie de travail professionnelle basée sur les fondamentaux de l'architecture.

## **CHRISTOPHE VOUS DONNE LES CLÉS**

Avec lui, suivez les étapes et créez vos projets à l'aide des 35 leçons en vidéos du support de cours de 108 pages et validez vos acquis grâce à un cahier pratique composé de plus de 40 exercices. L'encadrement pédagogique actif de nos experts vous permettra de monter en compétences et d'atteindre votre certificat School Online University **« Architecture d'intérieur niveau 1 ».**

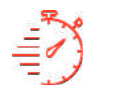

**ACCES ILLIMITÉ LEÇONS VIDEOS**

Formation à votre rythme, où et quand vous voulez

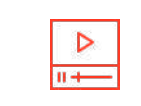

+Questions & de supports de cours en ligne

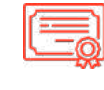

**FOAD** Formation ouverte à distance

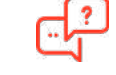

**COACH PERSONNEL**

Un suivi sur-mesure pour vous accompagner

POUR TOUTE DEMANDE DE RENSEIGNEMENTS  $\Box$  Tél : 01 44 52 16 76  $\qquad\boxtimes$  contact@school-online.com

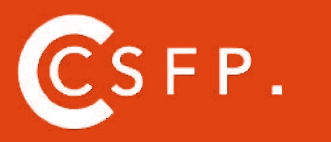

A la fin de votre cursus de formation et après étude de vos résultats par nos experts pédagogiques, nous vous délivrons un Certificat Supérieur de Formation Professionelle à distance.

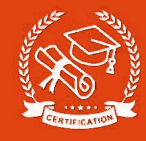

## **SOMMAIRE DÉTAILLÉ**

## **INTRODUCTION**

## **DESSINS TECHNIQUES**

Introduction Définition d'un plan Réalisation d'un plan Définition des coupes Utilisation des coupes Réalisation d'une coupe Définition des élévations Réalisation d'une élévation

## **LES COTATIONS**

Définition des cotations Cotation extérieures Cotations intérieures Cotation de niveaux Réalisation de cotations

## **LES ÉCHELLES**

Introduction aux échelles Le tableau des échelles Calcul des échelles

## **MISE EN VOLUME**

Les notions de perspective 1 point de fuite Réalisation d'une perspective 1 point de fuite L'axonométrie

## **BUDGÉTISATION**

Les pièces écrites Les différents types de plans Réalisation d'un tableau de budgétisation

## **LA MAQUETTE**

Réalisation maquette Conclusion

https://www.schoolonlineuniversity.com/formation/architecture-dinterieur

POUR TOUTE DEMANDE DE RENSEIGNEMENTS

 $\sqrt{2}$  Tél : 01 44 52 16 76  $\qquad\qquad\boxtimes$  contact@schoolonlineuniversity.com

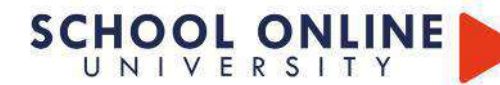

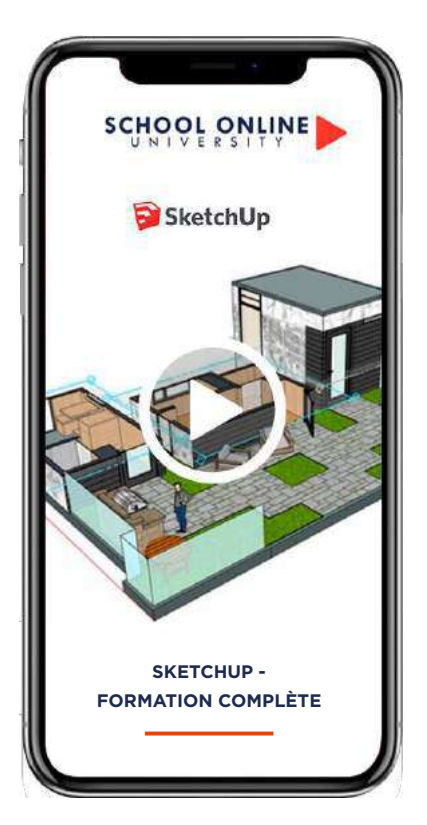

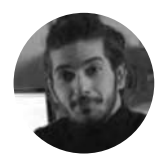

**Formateur : TIMOTHÉE M** FORMATEUR CERTIFIÉ SKETCHUP

## **DÉROULÉ DE LA FORMATION**

## Voici un aperçu des principaux chapitres : Les bases fondamentales du logiciel Comment modéliser en 3D Découverte des outils et leurs applications Utiliser les matières et bases de données Workshop de modélisation Exercices de création ludique Réalisation 3D d'un meuble à partir d'une image Modélisation 3D à partir d'un plan 2D Workshop réaliser une chambre d'enfant de A à Z Rendu 3D photo réaliste Les bonnes méthodes pour optimiser ses projets

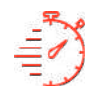

**ACCES ILLIMITÉ LEÇONS VIDEOS**

Formation à votre rythme, où et quand vous voulez

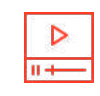

+ Exercices

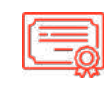

**FOAD**

Formation ouverte à distance

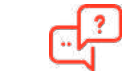

**COACH PERSONNEL**

Un suivi sur-mesure pour vous accompagner

## **SKETCHUP - FORMATION COMPLÈTE**

**SKETCHUP - FORMATION COMPLÈTE** SCHUD. FORMATION COMMUNIC

## **APPRENEZ LE LOGICIEL SKETCHUP**

Que vous souhaitiez utiliser Sketchup à des fins professionnelles ou récréatives, cette formation est faite pour vous ! Nous ferons ensemble un véritable tour d'horizon des outils. Vous apprendrez à naviguer dans un projet, modéliser en 3D, créer des images, gérer les textures et bien plus encore. À la fin de cette formation, vous aurez toutes les clés en main pour être capable de modéliser correctement et dans les règles de l'art vos projets.

## **TIMOTHÉE VOUS DONNE LES CLÉS**

Avec lui, suivez les étapes et créez des réalisations 3D de qualité professionnelle à l'aide de 8 heures de vidéos et de workshops à réaliser pas à pas. Validez vos acquis grâce aux exercices. L'encadrement pédagogique actif de nos experts vous permettra de monter en compétences et d'atteindre votre certificat School Online University **« Sketchup »**.

POUR TOUTE DEMANDE DE RENSEIGNEMENTS Tél : 01 44 52 16 76 **contact@school-online.com**

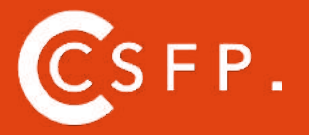

A la fin de votre cursus de formation et après étude de vos résultats par nos experts pédagogiques, nous vous délivrons un Certificat Supérieur de Formation Professionnelle à distance.

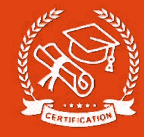

#### **SKETCHUP N'AURA PLUS DE SECRET POUR VOUS**

#### **INTRODUCTION**

Télécharger Sketchup Configurer son Modèle type Découvrir «l'Interface» du logiciel

#### **CHAPITRE 1 : Comment naviguer dans un projet ?**

L'outil «Orbite» : Comment tourner autour d'un objet ? L'outil «Panoramique» : Comment se déplacer par rapport à un objet ? L'outil «Zoom» et «Zoom étendu» : EXERCICE - Se déplacer dans l'espace comme Harry Potter

#### **CHAPITRE 2 : Les bases du dessin en 3D.**

L'Outil «Sélectionner» «Gomme « «Ligne» «Rectangle» «Cercle» «Arcs» «Extrusion» «Décalage» :

EXERCICE - Les trois lettres de votre prénom.

ATELIER : Modéliser les formes de bases Comment modéliser un Cube Comment modéliser un Cylindre ? Comment modéliser une Sphère ? Comment modéliser un Torus ? Comment modéliser un Cône ? Comment faire un Cube avec chanfrein ?

#### **CHAPITRE 3 : Les manipulations fondamentales.**

Comment «Déplacer» votre objet dans la scène : Comment faire «Pivoter» votre objet dans la scène : EXERCICE - Déplacer les cubes Comment modifier «L'Échelle» de votre objet : Comment «Copier et Multiplier» votre objet EXERCICE - Les lampadaires du maire

#### **CHAPITRE 4 : Comment annoter son projet**

L'Outil «Mesurer» : L'Outil «Texte» :

#### **CHAPITRE 5 : Les Matières.**

L'Outil «Colorier» Comment modifier la taille d'une texture ? Comment créer une matière et l'appliquer EXERCICE - Modéliser un Rubik's Cube

#### **CHAPITRE 6 : Utiliser la base de données Sketchup à bon escient.**

Qu'est ce que la «3D Warehouse» ? Qu'est ce que «l'Extension Warehouse» ?

#### **CHAPITRE 7 : Customiser sa barre d'outils et ajouter des fonctionnalités utiles.**

L'outil «Vues standards» : Comment passer d'une vue à l'autre rapidement ?

L'outil «Plan de coupe» : Comment réaliser une vue en coupe ? L'outil «Visite», «Pivoter», «Positionner la caméra» :

L'outil «Suivez-moi» : Comment créer une «révolution» ou «conduire» ?

L'Outil «Texte 3D» :

L'outil «Ombres» : Comment visualiser son projet en lumière L'Outil «Géolocalisation» : Comment connaître la position exacte des ombres ?

#### **CHAPITRE 8 : Comment parfaitement organiser son projet ?**

Les «Groupes» et les «Composants» : Comment bien les utiliser ?

#### EXERCICE - Les chaises de l'Opéra

Les Scènes : Comment enregistrer des points de vues autour de votre projet ? EXERCICE - Les scènes avec Star Wars Les «Calques» : Comment les utiliser efficacement ? EXERCICE - Les cubes dans les calques

#### **CHAPITRE 9 : Comment bien gérer ses fichiers ?**

«Les Styles» : Appliquer un filtre à vos images. «Exporter des images» : Mettre en valeur votre idée. «Exporter une vidéo» : Sortir une animation de votre projet. Avez-vous acquis les bases de Sketchup ? Le Quizz : Sketchup n'a-t-il plus de secret pour vous ?

#### **7 questions**

ATELIER : Les escaliers ATELIER - Les marches ATELIER : La façade ATELIER - La façade ATELIER : Modéliser une bibliothèque sur mesure

#### **Presentation de l'exercice.**

Investir l'espace

Construction Un point sur les groupes et composants. **ATELIER : Modéliser un meuble à partir d'un photo dans Sketchup**

Positionner la texture principale. Modéliser le composant tiroir. Modéliser la porte. Modéliser les pieds.

Mettre de l'ordre dans son projet, renommer les textures, calques. **ATELIER : Modéliser un appartement à partir d'un plan JPEG**

## Importer votre image et mise à l'échelle du plan

Modéliser les murs Utiliser les claques et les scènes Utiliser les composants pour les fenêtres et les portes

#### **Modéliser un projet de chambre de A à Z.**

Présentation du projet à modéliser. Comment importer un plan et le mettre à l'échelle. Comment modéliser la structure du lit ? Comment modéliser le bureau ? Comment modéliser une commode ? Comment modéliser une étagère ? Comment modéliser un Texte en 3D ? Comment modéliser une lampe ? Comment ajouter des objets déjà faits du Google Warehouse ? Comment géo-localiser son projet et ajouter des lumières ? Comment purger un projet et supprimer les calques inutiles ?.mp4 Comment appliquer un style puis exporter une image ? Comment exporter une animation ? Comment réaliser un plan de coupe ?

#### **INTRODUCTION : Rendu photo-réaliste**

Corriger son Sketchup pour le rendu sur Artlantis Les Perspectives - les outils de caméra Les heliodons - lumière du soleil Les lumières ponctuelles Les matières - les shaders Premier rendu et réglages d'export Ajustements, corrections et ajout d'Objets Artlantis

#### **Comment corriger un modèle Sketchup erroné ?**

TIPS : Améliorer sa façon de travailler. Etc..

## https://www.schoolonlineuniversity.com/formation/sketchup

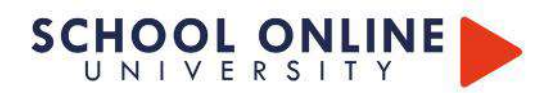

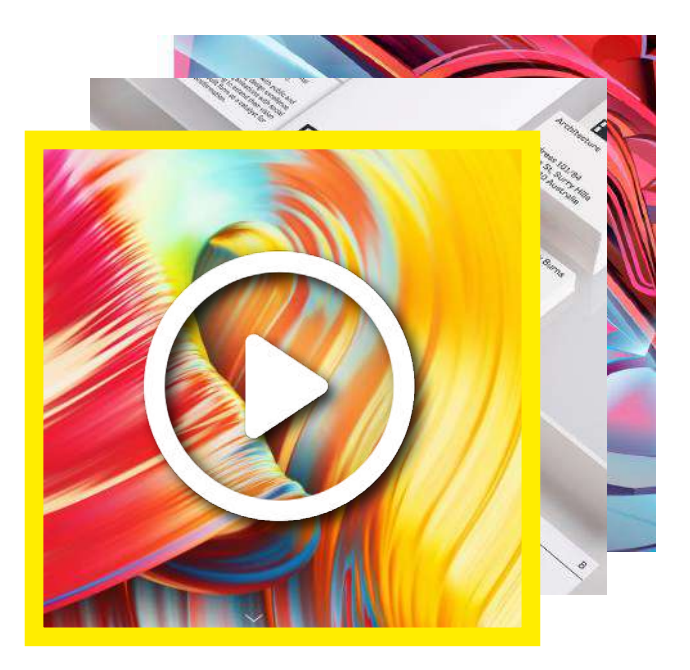

# **INFOGRAPHIE LES FONDAMENTAUX**

INFOGRAPHIE

**PACK** 

PACK 3 FORMATIONS

## **LES FORMATIONS DANS CE PACK**

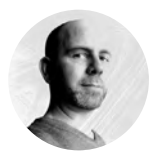

**ADOBE PHOTOSHOP ADOBE INDESIGN ADOBE ILLUSTRATOR**

EMMANUEL LOBGEOIS

## **LE SAVOIR-FAIRE PHOTOSHOP, INDESIGN & ILLUSTRATOR**

Cette formation est divisée en plusieurs parties : les parties théoriques sont destinées à vous faire découvrir les différents outils et fonctionnalités de Photoshop, Illustrator et Indesign.

Les parties pratiques comprennent de différents exercices qui vous permettront d'utiliser les différents outils et notions abordés lors des cours théoriques afin d'être prêt à appliquer les notions acquises dans des situations réelles de production. Nous vous conseillons de réaliser les exercices en même temps que votre formateur.

## **APPRENEZ LES FONDAMENTAUX**

Apprenez les fondamentaux de l'infographie en découvrant les bases des logiciels Adobe® Photoshop, Illustrator et Indesign. Vous découvrirez comment créer une mise en page de qualité, réaliser un moodboard, modifier une image, l'utiliser des calques, effectuer des détourages, gérer les couleurs et utiliser les différents outils de la Suite Adobe. Développez ainsi votre créativité en apprenant à utiliser les logiciels professionnels et spécifiques des créatifs du monde entier.

• Découvrez les logiciels avec Emmanuel Lobgeois, votre formateur professionnel.

• Apprenez comment modifier et concevoir une mise en page de moodboard.

• Connaitre les différentes outils de la gamme Adobe®.

• Maitriser les différents termes essentiels pour le web et le print

• Explorez les logiciels pour laisser libre cours à votre créativité.

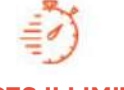

**ACCES ILLIMITÉ**

plusieurs formations, proposant un métier complet à votre rythme

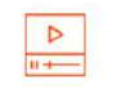

+ leçons et cahiers d'exercices apprenez un métier de A à Z

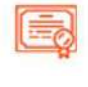

**FOAD** Formation ouverte à distance

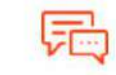

**LE METIER A 360° COACH PERSONNEL**

Un suivi sur-mesure pour vous accompagner

POUR TOUTE DEMANDE DE RENSEIGNEMENTS  $\Box$  Tél : 01 44 52 16 76  $\Box$   $\boxtimes$  contact@school-online.com

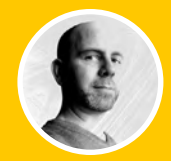

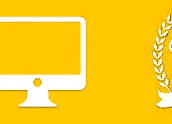

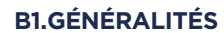

B1.1 LES ESPACES COLORIMÉTRIQUES B1.2 LA RÉSOLUTION D'IMAGE B1.3 CARACTÉRISTIQUES D'UN DOCUMENT B1.4 PRÉSENTATION DE L'INTERFACE ET DES PRÉFÉRENCES B1.5 CONFIGURATION DE L'ESPACE DE TRAVAIL

### **B2. DÉCOUVERTE DES OUTILS**

B2.1 DÉPLACER B2.2 SÉLECTIONNER B2.3 GESTION DES CALQUES B2.4 DÉTOURER L'IMAGE B2.5 LE MODE MASQUE B2.6 LES EFFETS DE CALQUE B2.7 LES TRANSFORMATIONS D'OBJET B2.8 OUTILS TEXTE ET STYLES DE CALQUE

## **B3. OUTILS DE RETOUCHE**

B3.1 TAMPON DE DUPLICATION B3.2 ENREGISTRER SON DOCUMENT B3.3 TRANSFÉRER SON DOCUMENT DANS UN AUTRE LOGICIEL

## **B4. EXERCICES**

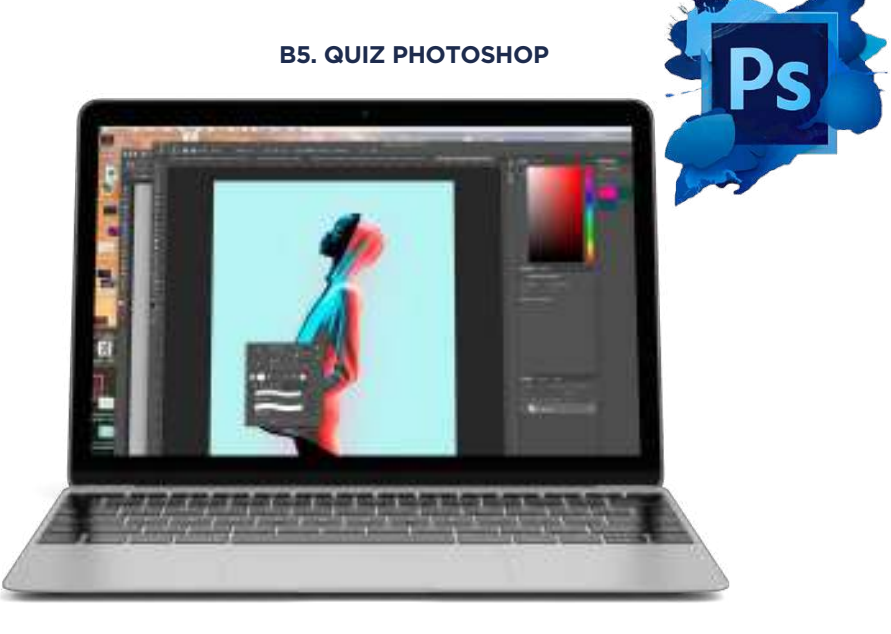

 $\sqrt{2}$  Tél : 01 44 52 16 76  $\sqrt{2}$  contact@school-online.com

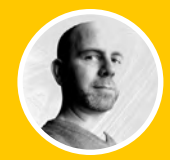

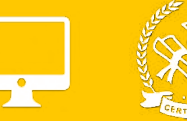

## **B.1 LES GÉNÉRALITÉS**

B1.1 LES ESPACES COLORIMÉTRIQUES B1.2 LE TRACÉ VECTORIEL B1.3 CARACTÉRISTIQUES D'UN DOCUMENT B1.4 PRÉSENTATION DE L'INTERFACE B1.5 CONFIGURATION DE L'ESPACE DE TRAVAIL

#### **B.2 DÉCOUVERTE DES OUTILS**

B2.1 L'OUTIL TEXTE B2.2 LES DIFFÉRENTES MODIFICATIONS DE TEXTE B2.3 CRÉATION DE TRACÉS B2.4 LES FORMES B2.5 LES PATHFINDERS B2.6 LES DÉGRADÉS B2.8 ENREGISTRER SON DOCUMENT B2.9 TRANSFÉRER SON DOCUMENT DANS UN AUTRE LOGICIEL

## **B3. EXERCICE ILLUSTRATOR : RÉALISATION D'UNE ILLUSTRATION**

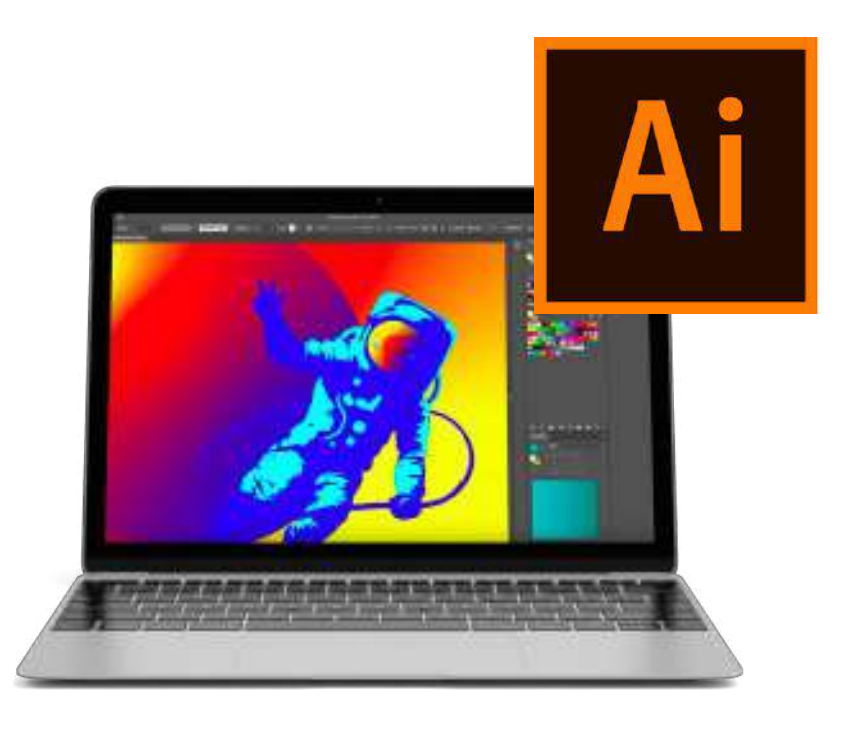

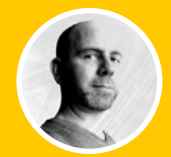

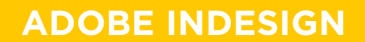

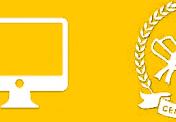

## **B1. GÉNÉRALITÉS**

B1.1 LES ESPACES COLORIMÉTRIQUES B1.2 CARACTÉRISTIQUES D'UN DOCUMENT B1.3 PRÉSENTATION DE L'INTERFACE B1.4 CONFIGURATION DE L'ESPACE DE TRAVAIL

## **B2. DÉCOUVERTE DES OUTILS**

B2.1 LES FORMATS DE PAGE B2.2 L'IMPOSITION, LE CHEMIN DE FER B2.3 LES BLOCS TEXTES ET PARAGRAPHES B2.4 LES POLICES DE CARACTÈRE B2.5 LES BLOCS IMAGES B2.6 LES CALQUES B2.7 LE NUANCIER ET LES COULEURS B2.8 LES EFFETS B2.9 ENREGISTREMENT, ASSEMBLAGE ET DOCUMENT IDML B2.10 PRODUIRE UN DOCUMENT IMPRIMABLE PDF

#### **B3. EXERCICE**

#### **B4. QUIZ INDESIGN**

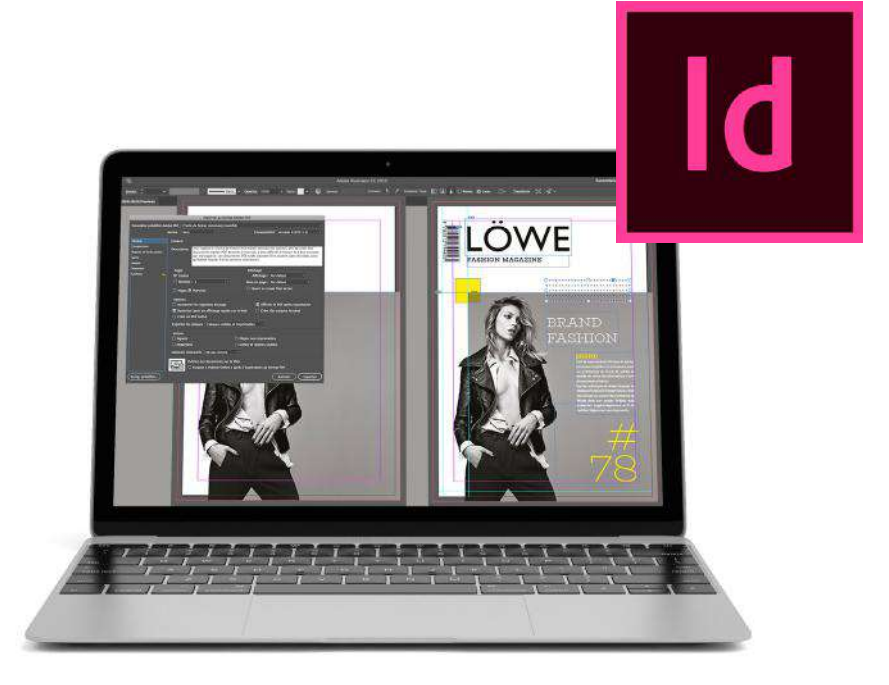

https://www.schoolonlineuniversity.com/formation/pack-infographie-les-fondamentaux

# SCHOOL ONLINE

## **ÉVALUATION**

- $\triangleright$  Création d'un book merchandising.
- $\triangleright$  Choix et analyse de la marque.
- $\triangleright$  Sélection de la collection.
- Ø Planche tendance correspondant à l'univers de la collection.
- Ø Planche de couleurs et de matières.
- $\triangleright$  Photos de défilé ou lookbook.
- Ø Campagne de publicité/communication/médias.
- Ø Stratégie merchandising adoptée pour valoriser la collection en boutique (chemin de fer).
- Ø Résumé des thèmes de la collection.
- Ø Retro-planning des livraisons à implanter en boutique.
- $\triangleright$  Dessins techniques ou photos « à plat » des pièces par thème.
- Ø Plan de la boutique et/ou du corner.
- Ø Références du mobilier de présentation, de cintres exploités.
- $\triangleright$  Techniques merchandising détaillées.
- Ø Planogrammes de chaque présentation (linéaires, feuilletés, facings, pliages, points focaux, podiums…).
- Ø Les « DOs » et les « DONTs ».
- Ø Mannequins exploités (en collaboration avec le professeur de styling & mannequins).
- Ø Stratégie, scénographies et installation des vitrines.
- Ø Vue d'ensemble de la boutique vide en 3D.
- Ø Vue d'ensemble de la boutique agencée en 3D.
- Ø Photos des réalisations.

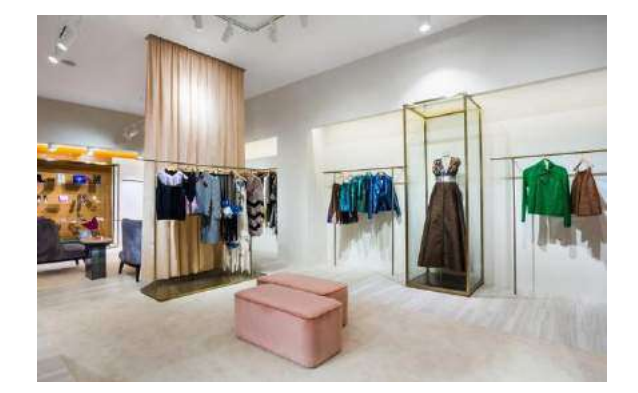

POUR TOUTE DEMANDE DE RENSEIGNEMENTS

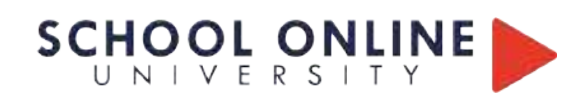

# **DÉROULÉ DU JURY BLOC 2**

- Ø Temps de passage : 30 minutes (dossier / questions)
- Ø Modalité : PDF/ visioconférence (portfoliobox pour vous connecter si vous rencontrez un souci lors de la présentation)

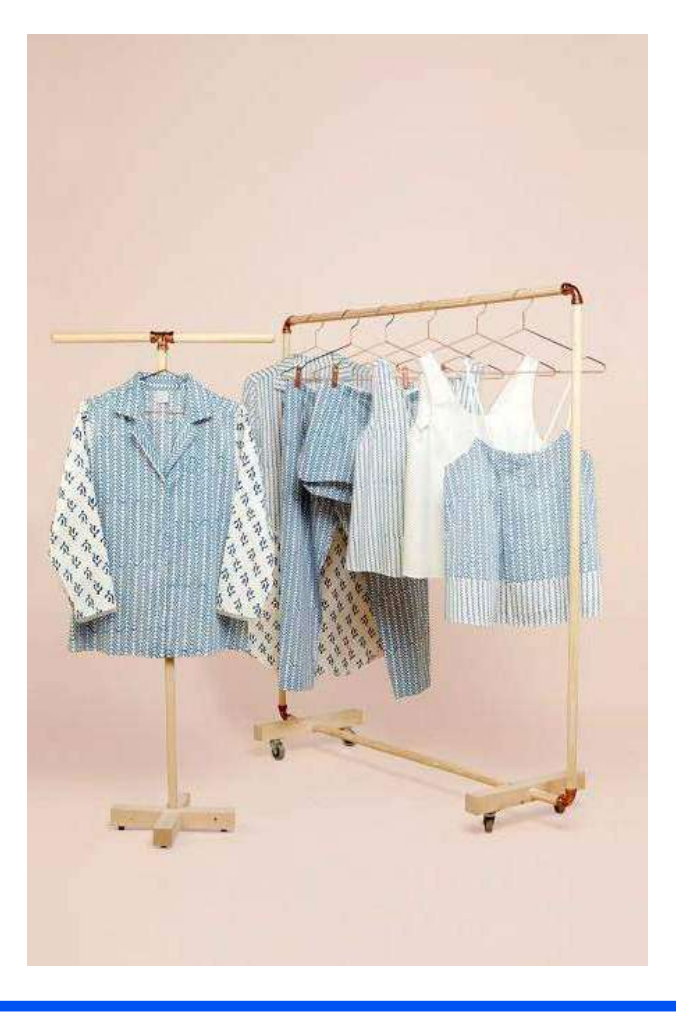

POUR TOUTE DEMANDE DE RENSEIGNEMENTS Tél : 01 44 52 16 76  $\boxtimes$  contact@school-online.com  $\mathbb{L}$ 

# SCHOOL ONLINE

## **MODALITÉS D'ÉVALUATION**

- Le jury est composé de 4 personnes.
- Les membres du jury ne font pas partie de l'organisme de formation. Ils comprennent au minimum deux formateurs et le président du Jury de School Online University.
- La composition du jury garantit son impartialité. La désignation des membres du jury et du président du jury, par l'organisme de formation, est validée par l'autorité délivrant l'attestation de « validation du bloc de compétences du titre RNCP ».
- Ils examinent le dossier final et l'évaluent en fonction du respect du cahier des charges et de la qualité technique.